# **คู่มือการใช้งานระบบค าขอทั่วไป (ขอย้ายสาขา)**

1.นักศึกษาเพิ่มไลน์ "**งานบริหารการศึกษา อก**" เป็นเพื่อน ผ่านเว็บไซ[ต์https://lin.ee/75mUuGR](https://lin.ee/75mUuGR)

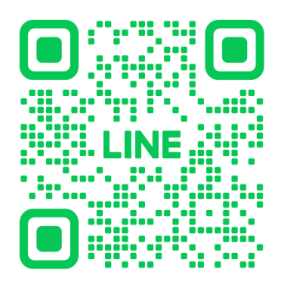

2.คลิกเลือกที่ **"Chat"**

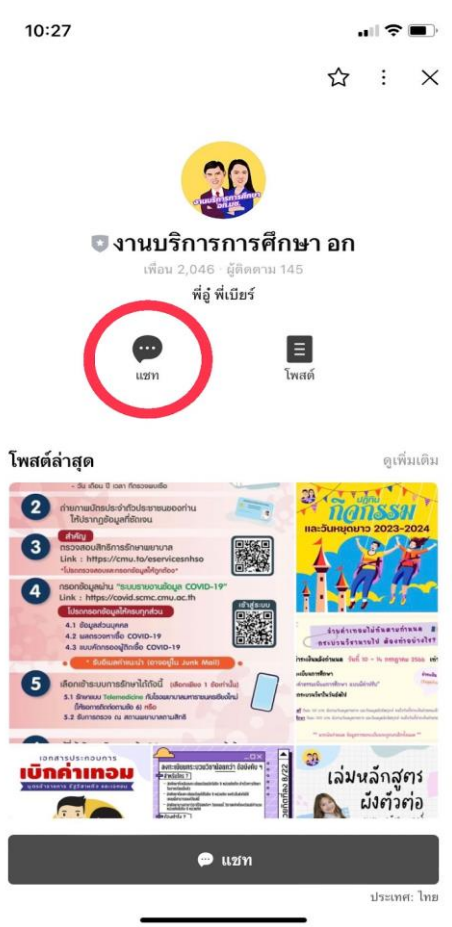

# 3.เลือกคลิกที่ "**ค าขอทั่วไปออนไลน์**"

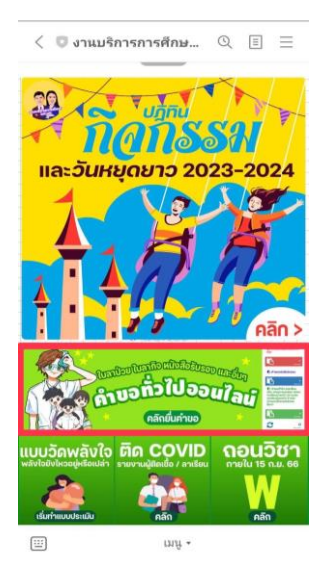

4.ให้นักเรียนเลือกคลิกที่เมนู ☰ มุมขวา เพื่อคลิก **"เข้าสู่ระบบ"**

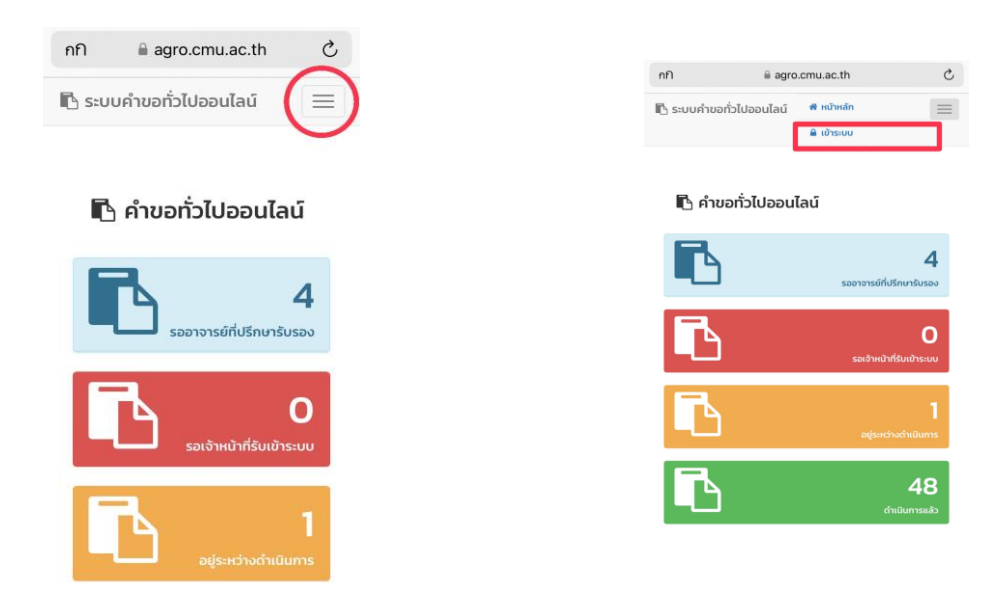

5.Login เข้าสู่ระบบ CMU IT Account (@cmu.ac.th)

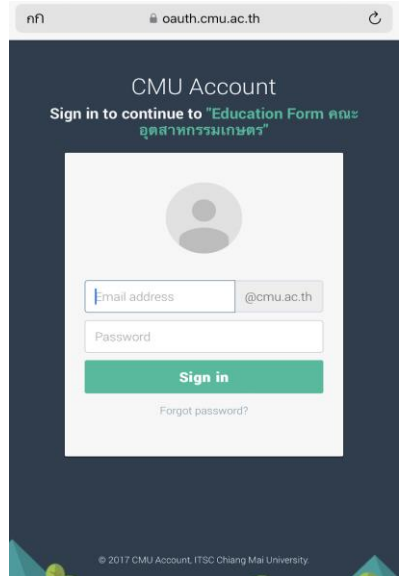

6.เมื่อเข้าสู่ระบบด้วย CMU IT Account สำเร็จ ให้เลือก "**คำขอทั่วไป**" เลือก "**ยื่นคำขอ**"

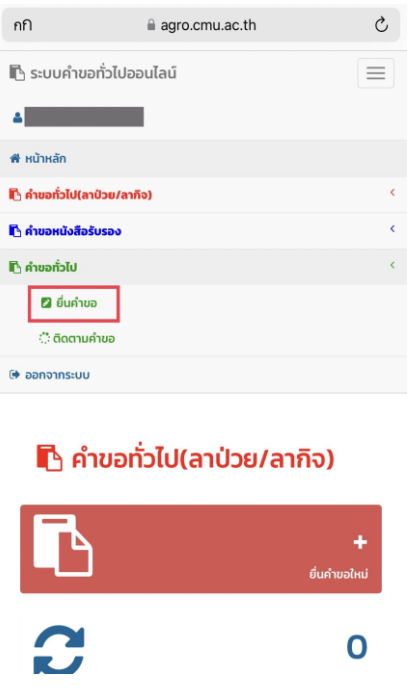

7.กรอกแบบฟอร์มให้ครบถ้วน

7.1 ในช่องเขียนที่ เขียนชื่อหอพัก คณะ หรือบ้านเลขที่ที่อาศัยอยู่ ณ ตอนนี้ เช่น หอพักนักศีกาาชาย 6

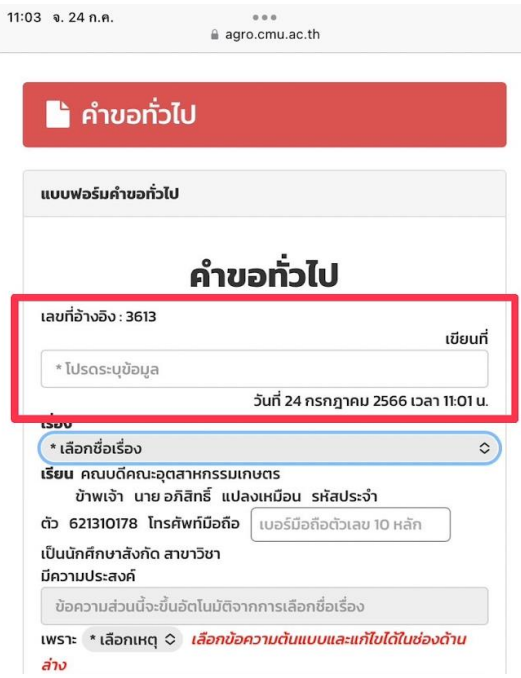

## 7.2 เลือกหัวข้อคำข้อ

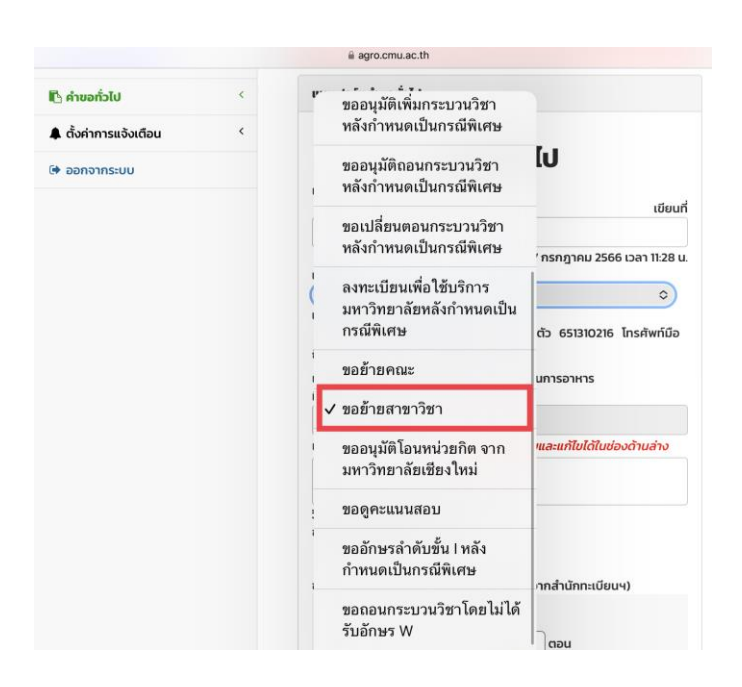

## 7.3 เลือกเหตุผล พร้อมให้รายละเอียดในช่องข้อความด้านล่างตามเหตุผล ที่ให้

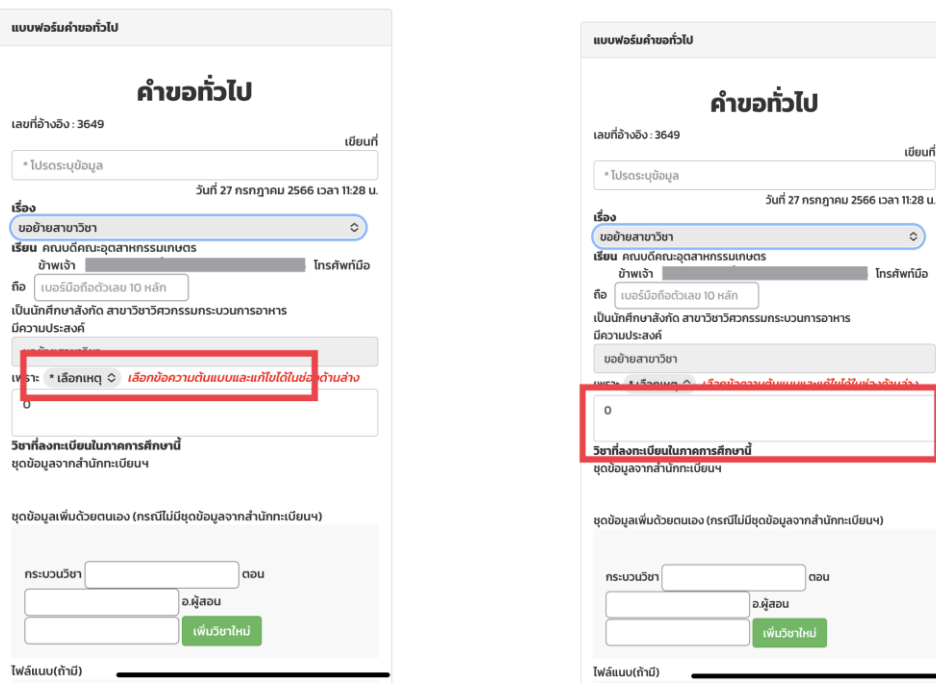

7.4 แนบไฟล์เอกสารที่เกี่ยวข้อง (ถ้ามี)

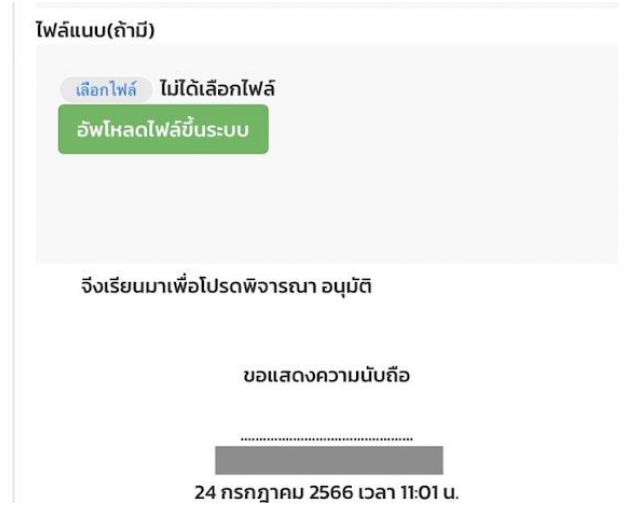

7.6 ตรวจสอบชื่ออาจารย์ที่ปรึกษา

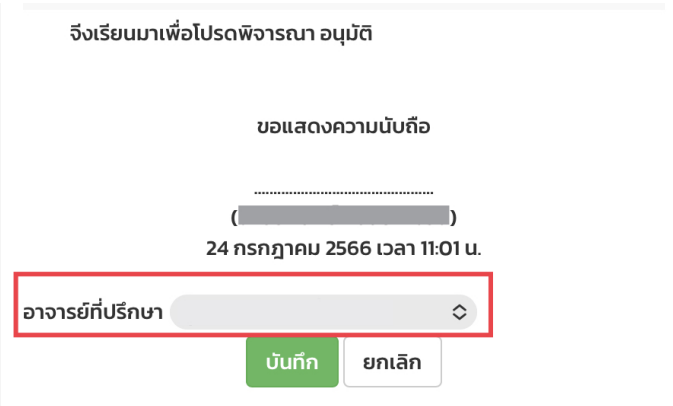

8. หากกรอกข้อมูลแบบฟอร์มครบถ้วน ให้คลิดที่ **"บันทึก"**

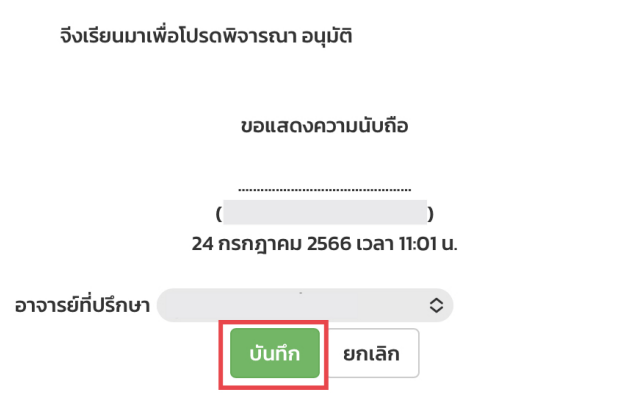

9.เมื่อกดบันทึกแล้ว ระบบจะส่งการแจ้งเตือนให้อาจารย์ที่ปรึกาาทราบทาง E-mail (CMU Mail) และ Line (ถ้าลงทะเบียนใช้งาน Line notify) จากนั้นคำขอจะถูกส่งไปยัง **"ขั้นตอนถัดไป"** เมื่ออาจารย์ที่ปรึกษา ี พิจารณา **"อนุมัติ"** คำขอแล้ว เพื่อให้เจ้าหน้าที่กดรับเรื่อง **"เพื่อดำเดินการต่อ"**หากต้องติดตามคำขอ ให้คลิก เลือกที่ **"ติดตามค าขอ"**

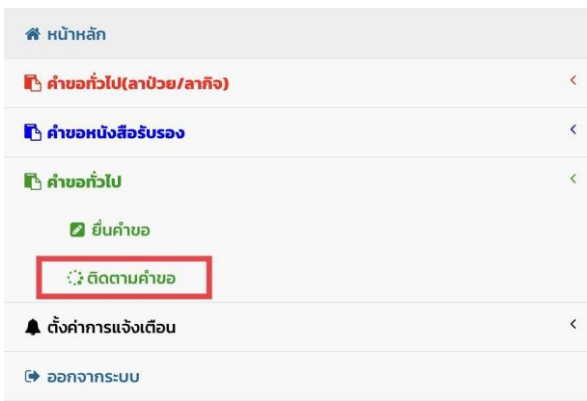

10.เมื่อเจ้าหน้าที่ดำเนินการเรียบร้อยแล้ว ระบบจะขึ้นเป็นสีเขียวครบทั้ง 3 ขั้นตอน

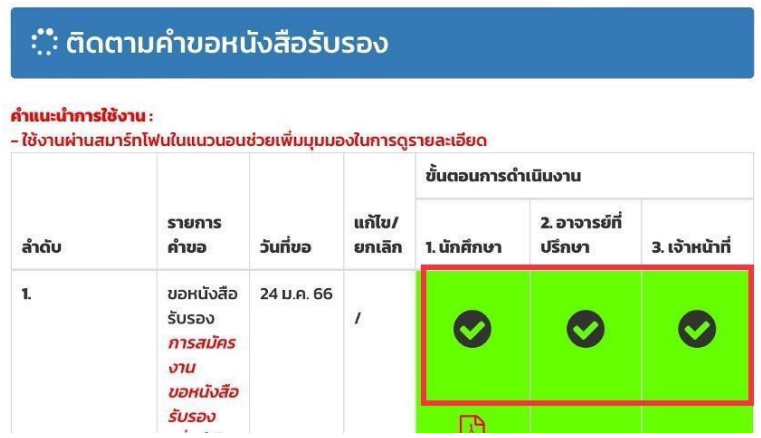

11.นักศึกษาสามารถกด ดาวน์โหลดเอกสารต้อเรื่องที่ทางคณะส่งออกไปให้ เพื่อเอาไว้เป็นหลักฐาน

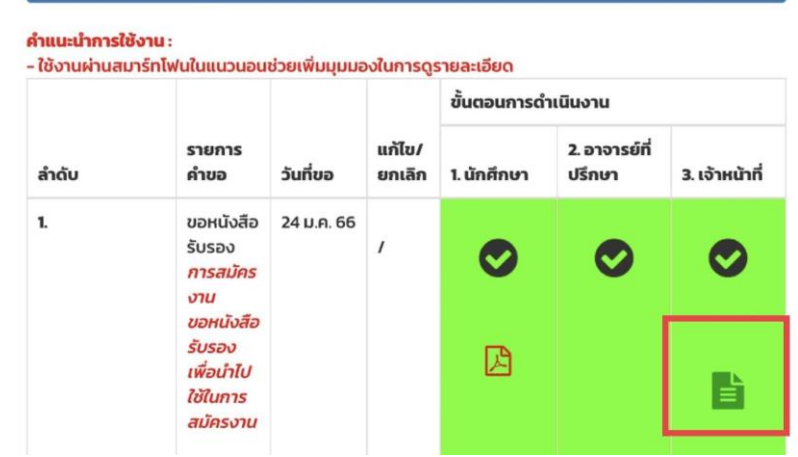

- 12. ระยะเวลารวมทุกขั้นตอน จำนวน 15 นาที
- 13. ค่าธรรมเนียม 500 บาท (ห้าร้อยบาทถ้วน)

## 14. กฎระเบียบที่เกี่ยวข้อง

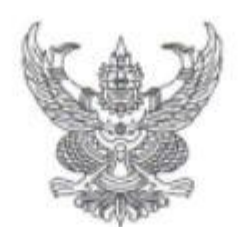

ประกาศคณะอุตสาหกรรมเกษตร มหาวิทยาลัยเชียงใหม่ เรื่อง การย้ายสาขาวิชาและการย้ายคณะ เข้าศึกษาในคณะอุตสาหกรรมเกษตร

เพื่อให้การย้ายสาขาวิชาและการย้ายคณะ เข้าศึกษาในคณะอดสาหกรรมเกษตร เป็นไปตัวยความเรียบร้อย และบรรลุตามวัตถุประสงค์ของการเรียนการสอนของมหาวิทยาลัย อาศัยอำนาจตามความในมาตรา 40 แห่ง พระราชบัญญัติ มหาวิทยาลัยเขียงใหม่ พ.ศ.2551 ประกอบกับมติที่ประชุมคณะกรรมการวิชาการประจำคณะ อุตสาหกรรมเกษตร ในคราวประชุมครั้งที่ 3/2566 เมื่อวันที่ 11 แมษายน 2566 ดังนี้

1. ให้ยกเลิกประกาศคณะอุตสาหกรรมเกษตร มหาวิทยาลัยเชียงใหม่ เรื่อง การย้ายสาขาวิชาและการย้าย คณะ เข้าศึกษาในคณะอุตสาหกรรมเกษตร ลงวันที่ 27 เมษายน 2565

- 2. คุณสมบัติของผู้สมัครขอย้ายสาขาวิชาเข้าศึกษาในคณะฯ ดังนี้
	- 2.1 เป็นนักศึกษาที่สำเร็จการศึกษาขั้นมัธยมศึกษาปีที่ 6 มีหน่วยกิตกลุ่มสาระการเรียนรักล่มคณิตศาสตร์ ม้ธยมศึกษาปีที่ 4-6 (6 เทอม) ไม่น้อยกว่า 1,2 หน่วยกิต และหน่วยกิตกลุ่มสาระการเรียนรักล่ม วิทยาศาสตร์และเทคโนโลยี มัธยมศึกษาปีที่ 4-6 (6 เทอม) ไม่น้อยกว่า 22 หน่วยกิต
	- 2.2 นักศึกษาจะสามารถย้ายสาขาวิชาได้ต้องลงทะเบียนเรียนกระบวนวิชาตามแผนการศึกษาในสาขาวิชา เติม ที่สังกัดไม่น้อยกว่า 24 หน่วยกิด โดยไม่นับรวมกระบวนวิชาที่ได้รับอักษรลำตับขั้น V และ W
	- 2.3 การอ้ายสาขาวิชาต้องได้รับความเห็นขอบจากอาจารย์ที่ปรึกษา หัวหน้าภาควิชาหรือสำนักวิชา และ/ หรือ หัวหน้าสาขาวิชา และคณบดีคณะเดิม
- 3. เงื่อนไขในการย้ายสาขาวิชาเข้าศึกษาในคณะฯ ให้เป็นไปตามเกณฑ์ที่สาขาวิชาเป็นผู้กำหนด ดังนี้

#### 3.1 สาขาวิชาวิทยาศาสตร์และเทคโนโลยีการอาหาร

นักศึกษาที่จะย้ายเข้าศึกษาในสาขาวิชาวิทยาศาสตร์และเทคโนโลยีการอาหาร จะต้อง ลงทะเบียนเรียนกระบวนวิชา CHEM 103, CHEM 104, CHEM 107, CHEM 108, (PHYS 117, PHYS 187 WSB PHYS 123, PHYS 173), (MATH 103, MATH 104 WSB MATH 108), (BIOL 101 หรือ BIOL 103), ENGL 101 และ ENGL 102 หรือกระบวนวิชาอื่นใดที่เทียบเท่ากระบวนวิชาเหล่านี้ และได้ค่าลำดับขั้นสะสมเฉลี่ยของกระบวนวิชาตังกล่าวข้างต้น ไม่ต่ำกว่า 2.50

#### 3.2 สาขาวิชาเทคโนโลยีชีวภาพทางอุตสาหกรรมเกษตร

นักศึกษาที่จะย้ายเข้าศึกษาในสาขาวิชาเทคโนโลยีชีวภาพทางอุตสาหกรรมเกษตร จะต้อง ลงพะเบียนเรียนกระบวนวิชา CHEM 111, CHEM 115, BIOL 101, BIOL 103, MATH 111, BIOT 122, BIOT 123, BIOT 111, BIOT 201, ENGL 101 และ ENGL 102 หรือกระบวนวิชาอื่นไดที่เทียบเท่า กระบวนวิชาเหล่านี้ และได้ค่าลำดับขั้นสะสมเฉลี่ยของกระบวนวิชาดังกล่าวข้างต้น ไม่ต่ำกว่า 2.25 3.3 สาขาวิชาวิศวกรรมกระบวนการอาหาร

นักศึกษาที่จะย้ายเข้าศึกษาในสาขาวิชาวิศวกรรมกระบวนการอาหาร จะต้องมีหน่วยกิด สะสมไม่น้อยกว่า 35 หน่วยกิต โดยได้ลงทะเบียนเรียนกระบวนวิชา ENGL 101, ENGL 102. CHEM 111, MATH 108 และ PHYS 123 หรือกระบวนวิชาอื่นใดที่เทียบเท่ากระบวนวิชาเหล่านี้ และได้ ค่าลำดับชั้นสะสมเฉลี่ยของกระบวนวิชาดังกล่าวข้างต้น ไม่ต่ำกว่า 2.25

#### 3.4 สาขาวิชาเทคโนโลยีการพัฒนาผลิตภัณฑ์

นักศึกษาที่จะย้ายเข้าศึกษาในสาขาวิชาเทคโนโลยีการพัฒนาผลิตภัณฑ์ จะต้องมีหน่วยกิต สะสม ไม่น้อยกว่า 32 หน่วยกิต โดยได้ผ่านกระบวนวิชา ENGL 101, ENGL 102, CHEM 111, CHEM 115 และ MATH 108 หรือกระบวนวิชาอื่นใดที่เหียบเท่ากระบวนวิชาเหล่านี้ และได้ค่าลำดับชั้นสะสม เฉลี่ยของกระบวนวิชาตั้งกล่าวข้างต้น ไม่ต่ำกว่า 2.25

#### 3.5 สาขาวิชาเทคโนโลยีการบรรจุ

นักศึกษาที่จะย้ายเข้าศึกษาในสาขาวิชาเทคโนโลยีการบรรจุ จะต้องลงทะเบียนเรียนกระบวน วิชา ENGL 101, ENGL 102, CHEM 111, CHEM 115, MATH 108, PHYS 123 และ PHYS 173 หรือ กระบวนวิชาอื่นใดที่เทียบเท่ากระบวนวิชาเหล่านี้ และได้ค่าลำดับขั้นสะสมเฉลี่ยของกระบวนวิชาดังกล่าว ข้างต้น ไม่ต่ำกว่า 2.25

#### 3.6 สาขาวิชาเทคโนโลยีผลิตภัณฑ์ทางทะเล/สาขาวิชาเทคโนโลยีและนวัตกรรมผลิตภัณฑ์อาหารทะเล

นักศึกษาที่จะข้ายเข้าศึกษาในสาขาวิชาเทคโนโลยีผลิตภัณฑ์ทางทะเล/สาขาวิชาเทคโนโลยี และนวัตกรรมผลิตภัณฑ์อาหารทะเล จะต้องเป็นนักศึกษาที่ได้รับหน่วยกิตสะสมในกระบวนวิชาตาม โครงสร้างของสาขาวิชาไม่น้อยกว่า 14 หน่วยกิต สำหรับนักศึกษาที่ลงทะเบียนเรียนมาแล้ว 2 ภาค การศึกษาปกติ โดยมีลำดับขั้นสะสมเฉลี่ยไม่ต่ำกว่า 2.00

#### 4. จำนวนรับนักศึกษา

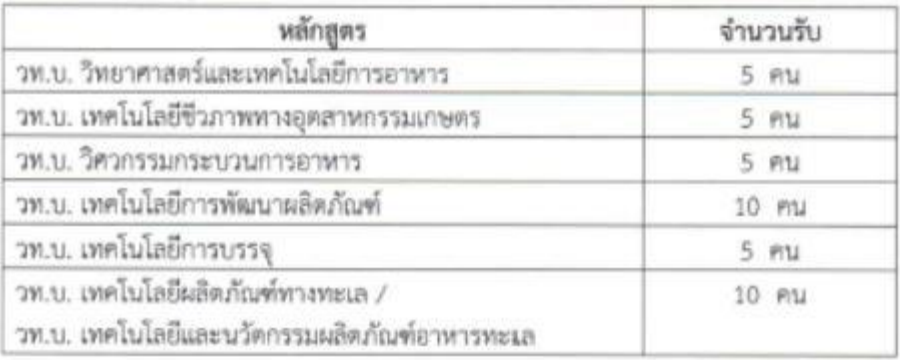

5. วัน-เวลา ยื่นคำร้องขอย้ายสาขาวิชา

- 5.1 นักศึกษาที่ประสงค์จะขอย้ายสาขาวิชา จะต้องยื่นคำร้องพร้อม Transcript จำนวน 1 ชุด แสดงผล การเรียนจนถึงภาคเรียนฤดูร้อน ผ่านภาควิชา/สาขาวิชา และคณะที่นักศึกษาสังกัด
- 5.2 ให้นักศึกษายื่นคำร้องที่คณะอุตสาหกรรมเกษตร <u>ภายใน 2 สัปดาห์ หลังจากเปิดภาคการศึกษา</u>

6. กรณีนอกเหนือจากนี้ให้อยู่ในดุลยพินิจของคณะกรรมการบริหารหลักสูตรของแต่ละสาขาวิชา และให้ถือผล การตัดสินของคณะกรรมการบริหารหลักสูตรของแต่ละสาขาวิชาเป็นที่สิ้นสุด

7. ประกาศฉบับนี้ใช้ตั้งแต่ภาคการศึกษาที่ 1 ปีการศึกษา 2566 เป็นต้นไป

ประกาศ ณ วันที่ 99 เมษายน พ.ศ. 2566

(ผู้ช่วยศาสตราจารย์ ตร.สุจินดา ศรีวัฒนะ) คณบดีคณะอุตสาหกรรมเกษตร